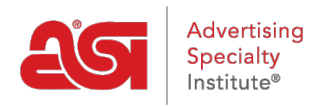

[Soporte de Producto](https://kb.asicentral.com/frame-embed/es-ES/kb) > [ESP Web](https://kb.asicentral.com/frame-embed/es-ES/kb/esp-web-2) > [Ordering & Inventory](https://kb.asicentral.com/frame-embed/es-ES/kb/ordering-inventory) > [Estimador de envío web ESP](https://kb.asicentral.com/frame-embed/es-ES/kb/articles/esp-web-shipping-estimator)

## Estimador de envío web ESP

Tamika C - 2022-08-15 - [Ordering & Inventory](https://kb.asicentral.com/frame-embed/es-ES/kb/ordering-inventory)

El Estimador de envío proporciona costos de envío estimados de varios transportistas postales (UPS, DHL, USPS, FedEx). Solo los transportistas que brindan servicio en la ubicación que ingresaste en los campos Enviar a y Enviar desde mostrarán las estimaciones de envío. El cálculo de la estimación de envío se basa en el peso unitario por producto y cada tipo de transportista.

Para usar el Estimador de envío, vaya a la página Detalles del producto. Debajo del botón Crear pedido hay un enlace para estimar el envío.

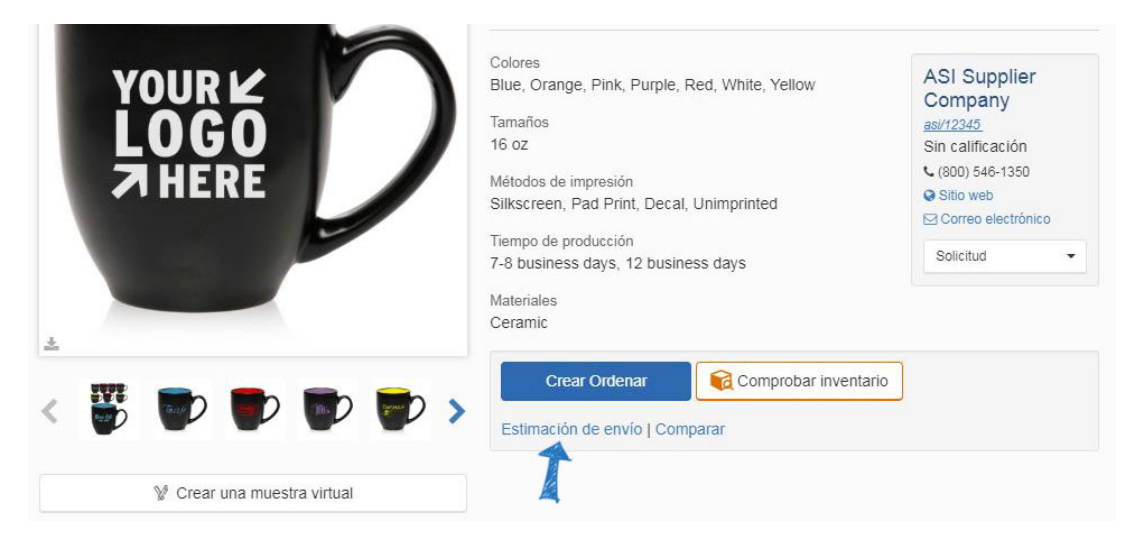

La información proporcionada por el proveedor se generará automáticamente en los campos correspondientes. Por ejemplo, si el proveedor proporcionó el peso del artículo o paquete, la información se mostrará en los cuadros Productos por paquete y Peso por paquete. El total de libras y la cantidad de paquetes se calcularán después de hacer clic en el botón Obtener estimaciones.

También hay un menú desplegable con tamaños de embalaje estándar disponibles para ayudar a calcular las tarifas de envío.

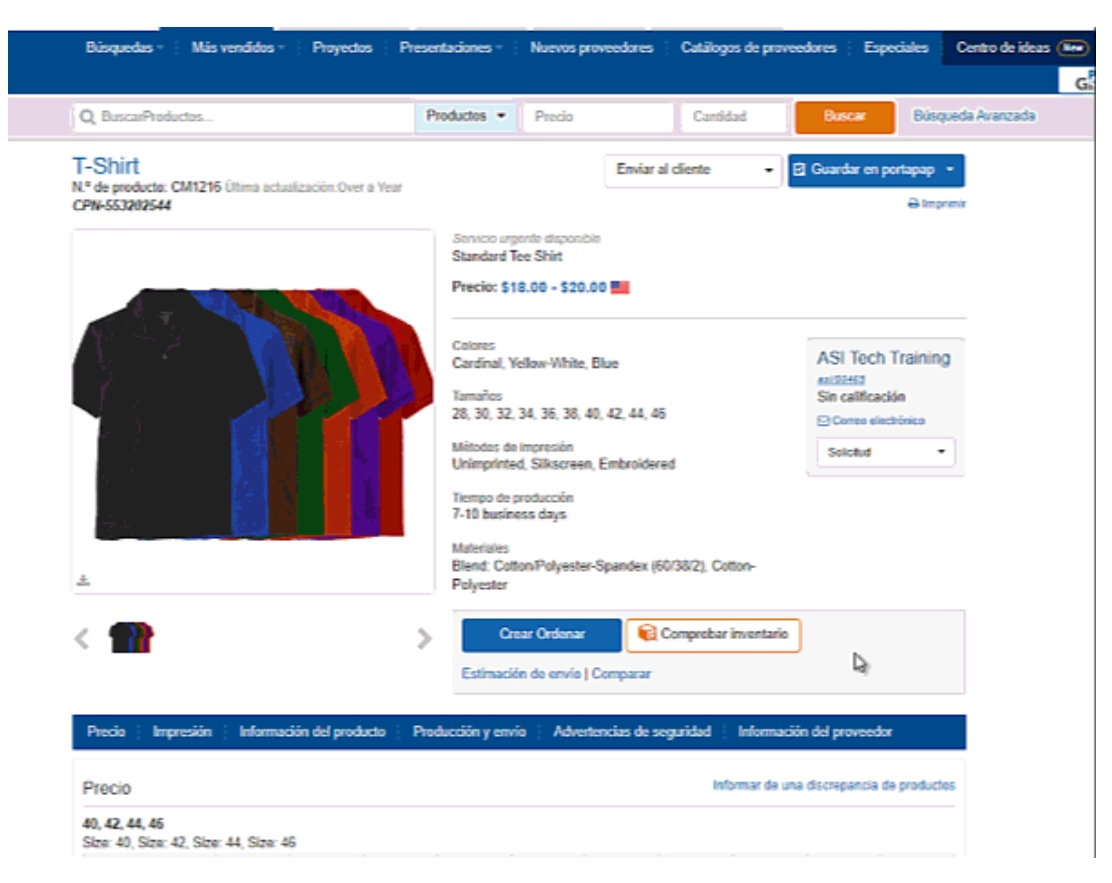

Enviar desde mostrará la ubicación del proveedor y Enviar a mostrará la ubicación guardada en su cuenta ESP, pero ambos son ajustables. Cuando esté listo, haga clic en el botón Obtener estimaciones.

Los presupuestos aparecerán a la derecha de la ventana del estimador de envío. Use el menú desplegable Transportista para elegir ver estimaciones de envío de un proveedor de envío específico.

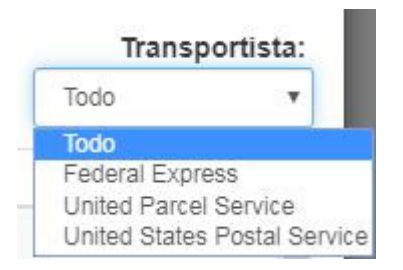

*Descargo de responsabilidad:* Estas son estimaciones generales basadas en la información proporcionada por el proveedor. Para conocer los gastos de envío exactos, comuníquese con el proveedor.